**Download Free Free Manual Tutorial For Edge Cam**

# **Free Manual Tutorial For Edge Cam**

Microsoft Edge - Tutorial for Beginners - How to Use.

If you ally infatuation such a referred free manual tutorial for edge cam book that will pay for you worth, get the enormously best seller from us currently from several preferred authors. If you desire to droll books, lot You may not be perplexed to enjoy every book collections free manual tutorial for edge cam that we will certainly offer. It is not just about the costs. It's nearly what you infatuation currently. This free manual tutorial

Microsoft Edge - Tutorial for Beginners - How to Use Windows 10 Browser Settings \u0026 New Features App **Book Edge Trimming Without... // Adventures in Bookbinding** DIY Kettle Stitch Bookbinding Tutorial | Sea LemonThe Slight Edge - Jeff Olson (Mind Map Book Summary) Windows 10 Tips \u0026 Tricks You Should Be Using! 2020 Edge edX Tutorial Star Wars: Tabletop - How To Play Tutorial Ea How to Clear EPUB Book Data in Microsoft Edge in Windows 10 (Tutorial)<u>Easy and Accurate Router Edge Guide // Woodworking Jig // Great for Dados and Grooves Blanket Stitch How To - Basic Sewing) Windows 10 Tutorial Print W</u> Boleskine - Parte 1 - Costura das Páginas <del>Edge is... actually GOOD now!? Only the Essential: Pacific Crest Trail Documentary H</del>ow LastPass Works - Keeping your Passwords Safe in 2018! | The Tech Chap Top 10 Microsoft Edge

Microsoft Edge Beginners Guide - Introduction and Full Course All about how to use favorites (bookmarks) in Edge to save and organize page links to view later. Brief mention of the reading list too. Please Support the.

Microsoft Edge Browser Favorites - Tutorial for Beginners 1. Add things to the list. Open a webpage > select the Favorites. button > Reading list> Add. 2. Open the list Hubbutton > Reading list. uick start Microsoft Edge. The new toolbar appears at the top of the page. Select the

uick start Microsoft Edge Ford Edge Unveiled at the 2006 North American International Auto Show, the Ford Edge is a crossover sport utility vehicle from Ford Motor Company. It shares its Ford CD3 platform with Ford Fusion, Mazda CX-9, and Lincoln M

Microsoft Edge help & learning - Microsoft Support For Edge Hand Control motors mfg. 2018 or earlier. Edge 45 lb., 45"/55", Hand Control Product Manual Manual 2184920 - Download PDF (10 mb) Edge 55 lb., 45"/55" Hand Control Product Manual Manual 2184921 - Download PDF (10

*Microsoft Sync Tutorial - Ford Technology* Fusion 360 Tutorial for Absolute Beginners (2020)Microsoft Edge Browser Favorites - Tutorial for Beginners Free Manual Tutorial For Edge

In this free Microsoft Edge tutorial, learn all about the Windows 10 default browser and how to customize it for a better experience.

Free User Manuals By Brands | ManualsOnline.com Getting started with Edge. Microsoft Edge is a web browser developed by Microsoft Edge was introduced as a new browser with the release of Windows 10. It offers a simple and minimalist interface, making it that much easier

## Free Edge Tutorial at GCFGlobal

This Microsoft Edge tutorial discusses the main buttons and tabs offered on Microsoft's Internet Explorer replacement. I discuss what changes Microsoft made ...

Explore security and compatibility features of Microsoft Edge, and get tips to increase manageability, productivity, and support for legacy apps. Virtual labs Microsoft Hands-On Labs let you experience a software product o

Microsoft Edge training and demonstrations - Edge. The goal of this article is to give you an introduction to Microsoft Edge and an overview of the possibilities, along with the information you need to access the rest of my Microsoft Edge free tutorials. You can start read

Edge: Getting Started with Edge - Free Online Learning at Microsoft Edge documentation. Explore Microsoft Edge documentation. Learn to use Microsoft Edge by browsing documentation, tutorials, and samples for developers, administrators, and users.

Microsoft Edge documentation - Microsoft Edge Development Modern workplace training. Learn how to get more work done, from anywhere on any device with Microsoft 365 and Windows 10. Discover how industry professionals leverage Microsoft 365 to communicate, collaborate, and improve

Microsoft 365 Training Related Manuals for Edge HydraFacial MD Elite. No related manuals. Summary of Contents for Edge HydraFacial MD Elite. Page 1 ELITE [] 2277 Redondo Ave, Signal Hill, CA 90755, USA Phone: (800) 603-4996 User Guide (562) 597-

EDGE HYDRAFACIAL MD ELITE USER MANUAL Pdf Download Learn what Solid Edge can do for you and how it can improve your CAD workflow with in-depth tutorials for multiple disciplines and skill levels.

Tutorials | Resources | Solid Edge Microsoft Edge Tutorial Ebook. While my Microsoft Edge tutorial articles are completely free - I promise - I recently also added the possibility to purchase them all bundled together in one handy downloadable ebook. It is

Microsoft Edge Tutorial - My Tutorials With Screenshots Edge lets you write directly on the websites to share information in real time, eliminating the annoying distractions that we are reading our favorite portal and enjoy faster Web searches. Move to Windows 10 and find out w

ARTISTIC EDGE 12 USER MANUAL Pdf Download | ManualsLib 3D Solid Edge Manual 3D CAD, parametric feature (history based) and synchronous technology solid modeling software. It runs on Microsoft Windows and provides solid modeling, assembly modeling, assembly modelling and 2D ort

Ford Edge Free Workshop and Repair Manuals Get help with your questions about using Microsoft Edge with our how-to articles, tutorials, and support content.

### Edge Manuals | Minn Kota Motors

The Commands Guide Tutorial for SolidWorks 2010 is a comprehensive reference book written to assist beginner to intermediate users of SolidWorks. SolidWorks is an immense software package, and no one book can cover all top SustainabilityXpress, DFMXpress, SimulationXpress, Sheet Metal, PhotoView 360 and more. Chapter 1 provides a basic overview of the concepts and terminology used throughout this book using SolidWorks, you should read Chapte In any section in any chapter. Each chapter (17 total) provides detailed Property Manager information on key topics with individual stand alone short tutorials to reading! Formulate the skills to create, modify and edit sk Ine second assemblies through symmetry, patterns, copied components, design tables, configurations and more. The book is designed to compliment the knowledge of engineers, department managers, vendors and manufacturers. Th involved with SolidWorks everyday. Their responsibilities go far beyond the creation of just a 3D model.

Manuals and free owners instruction pdf guides. Find the user manual and the help you need for the products you own at ManualsOnline.

The Commands Guide Tutorial for SolidWorks 2013 is a comprehensive reference book written to assist the beginner to intermediate user of SolidWorks 2013. SolidWorks 2013. This book covers the following: System and Document Sketch entities 3D Feature tools Motion Study Sheet Metal Motion Study Sustainability Sustainability Sustainability Sustainability Sustainability Xpress FlowXpress PhotoView 360 Pack and Gomplete Lesson 2 and Lesson 3 in t might want to skim Chapter 1 to become acquainted with some of the commands, menus and features and features that you have not used; or you can simply jump to any section in any chapter. Each chapter (18 total) provides de reading! Formulate the skills to create, modify and edit sketches and solid features. Learn the techniques to reuse features. Learn the techniques to reuse features, parts and assemblies through symmetry, patterns, copied the knowledge of engineers, department managers, professors, vendors and manufacturers.These professionals are directly involved with SolidWorks everyday. Their responsibilities go far beyond the creation of just a 3D model.

The Commands Guide Tutorial for SolidWorks 2011 is a comprehensive reference book written to assist the beginner to intermediate user of SolidWorks 2011. SolidWorks 2011. This book covers the following: System and Document Sketch entities 3D Feature tools Motion Study Sheet Metal Motion Study Sustainability Sustainability Sustainability Sustainability Xpress FlowXpress PhotoView 360 Pack and Go Intelligent Modeling techniques and more. Chapt might still want to skim Chapter1 to get acquainted with some of the new commands, menus, and features that you haven't used; or you can simply jump to any section in any chapter. Each chapter (18 total) provided on the en reading! Formulate the skills to create, modify and edit sketches and solid features. You will also learn the techniques to reuse features, parts and assemblies through symmetry, patterns, copied components, design tables, The quick way to learn Windows 10 This is learning made easy. Get more done quickly with Windows 10. Jump in wherever you need answers--brisk lessons and colorful screenshots show you exactly what to do, step by step. Disc

Windows 10 Manual And User Guide PDF for free View and Download Artistic Edge 12 user manual online. Digital Cutting Plotter. Edge 12 plotter pdf manual download. Also for: Edge 15x.

Learning to use SAS Enterprise Guide has never been easier! Whether you are using SAS Enterprise Guide for the first time, or are looking to expand your skills, this is the basics of the tasks you'll want to do most freque the tutorial topics, covering specific features in more depth. This edition has been completely rewritten, and updated with new features in SAS Enterprise Guide.

The eight lessons in this book introduce the reader to effective finite element problem solving by demonstrating by demonstrating the use of the comprehensive ANSYS FEM Release 13 software in a series of step-by-step tutor modelers to ANSYS are also included. The tutorials progress from simple to complex. Each lesson can be mastered in a short period of time, and Lessons 1 through 7 should all be completed to obtain a thorough understanding

The nine lessons in this book introduce the reader to effective finite element problem solving by demonstrating the wase of the comprehensive ANSYS FEM Release 12.1 software in a series of step-by-step tutorials. The texto modelers to ANSYS are also included. The tutorials progress from simple to complex. Each lesson can be mastered in a short period of time, and Lessons 1 through 7 should all be completed to obtain a thorough understanding

computer, your information, and your privacy Manage connections to networks, devices, and storage resources

Illustrates the new features of Windows 10.

This is the eBook of the printed book and may not include any media, website access codes, or print supplements that may come packaged with the bound book. Used by sites as varied as Twitter, GitHub, Disney, and Airbnb, Ru The tutorial's examples focus on the development of three example applications of increasing sophistication sect increasing sophistication. The tutorial's examples focus on the general principles of web development needed hor the essential Ruby, HTML, CSS, and SQL skills you need when developing web applications. Hartl explains how each new technique solves a real-world problem, and then he demonstrates it with bite-sized code that's simple Go beyond generated code to truly understand how to build Rails applications from scratch Learn testing and tearn testing and test-driven development (TDD) Effectively use the Model-View-Controller (MVC) pattern systems, i users Upload images in production using a cloud storage service Implement account activation and password reset, including sending email with Rails Add social features and microblogging, including sending an introduction t

Copyright code : ecd74839ef736b8c9d2f41de3e86d7fe

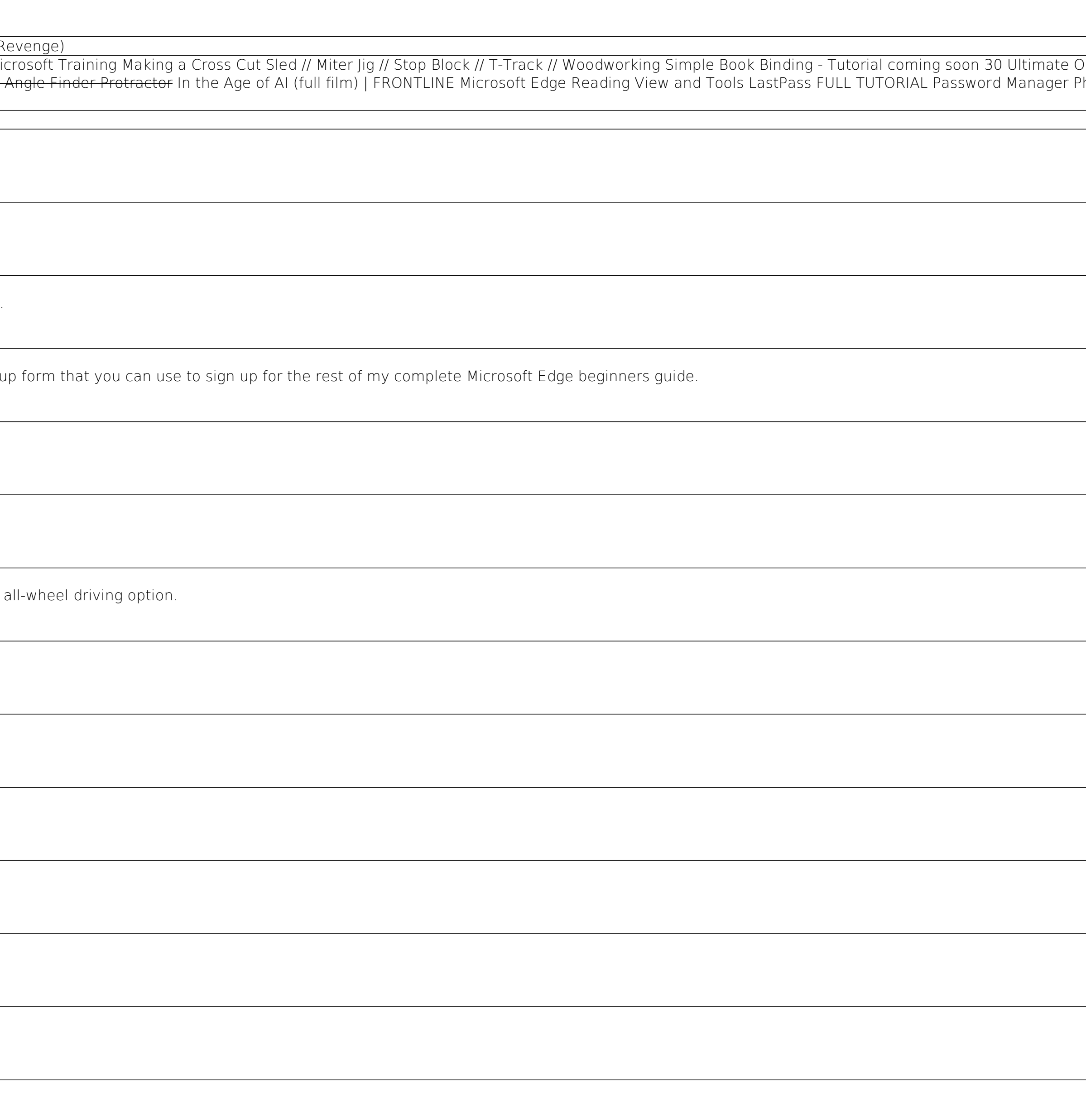